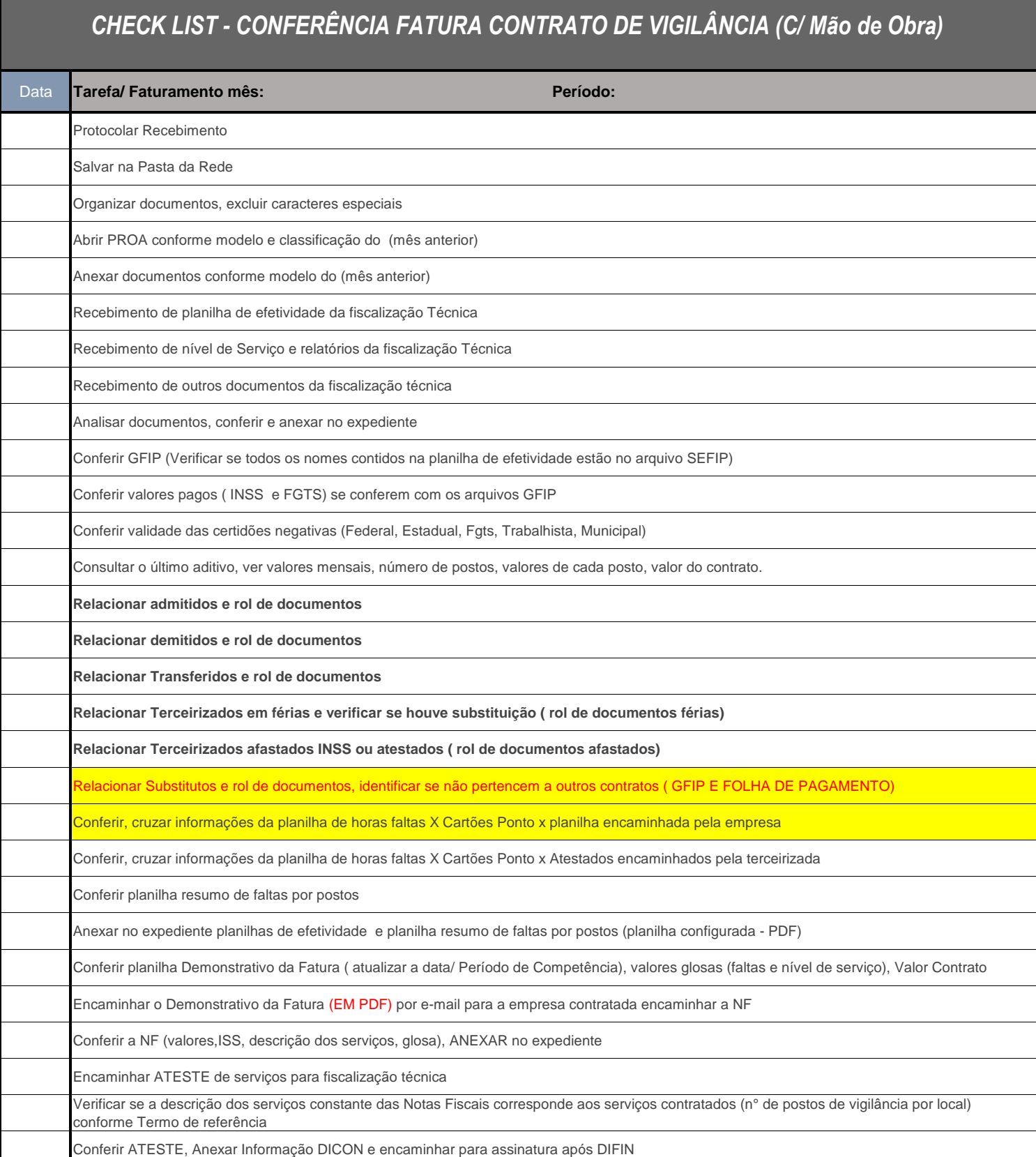

#### **Rol Documentos:**

# **1. Admissão: Documentos Admissionais**

Cópia Contrato de Trabalho assinado, Ficha de Registro, cópia da Carteira de Trabalho, ASO, comprovante recebimento EPIs e uniforme, declaração Opção pelo recebimento do VT, Carteira Nacional de Vigilante com validade, Certificados dos Cursos de formação e Reciclagens, Carteira nacional de habilitação com validade (somente para os postos motorizados)

# **2. Transferência de posto para contrato CAFF e anexos:**

Carta de apresentação + Documentos Admissionais

## **3. Demissão: Documentos Rescisórios**

Termo de Rescisão de contrato, comprovante de pagamento valores rescisórios, extrato FGTS, Comprovante pagamento FGTS Rescisão, ASO, cópia da CTPS com o registro da baixa/rescisão

### **4. Afastados: Documentos Afastamento**

Cópia Atestados, entrada e saída INSS quando ocorrer.